## SAP ABAP table OIU SB ONERUN {One Run per Month}

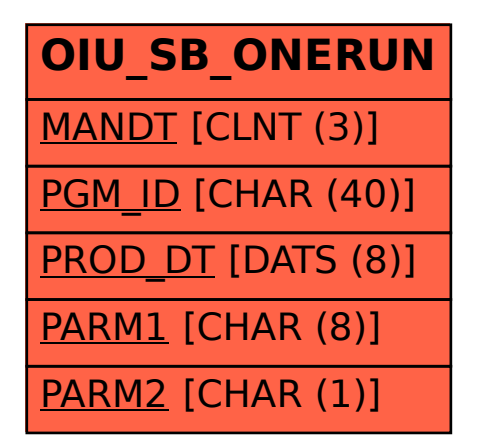